ФИО: Смирнов Сергей Николаввич<br>Должность: врио ректора КИЙНИСТЕРСТВ<mark>О НАУКИ И ВЫСШЕГО Образования</mark> Российской Федерации Федеральное государственное бюджетное 69e375c64f7e975d4e8830e7b4fcc2ad1bf35f08образовательное учреждение высшего образования Документ подписан простой электронной подписью Информация о владельце: Должность: врио ректора Дата подписания: 17.07.2024 09:47:03 Уникальный программный ключ:

«Тверской государственный университет»

УТВЕРЖДАЮ Руководитель ООП  $2023<sub>Γ</sub>$ 

Рабочая программа дисциплины (с аннотацией)

# Технология программирования

Направление подготовки 09.03.03 — Прикладная информатика

Профиль подготовки Прикладная информатика в экономике

> для студентов 2 курса Форма обучения — очная

> > Составитель(и):

• к.т.н. доц. Волушкова В.Л.

Тверь — 2023

### **I.** Аннотация

#### 1. Цель и задачи дисциплины:

дать общее представление обучающимся об объектно-ориентированном программировании, о методологии построения модели объектов в виде классов.

#### 2. Место дисциплины в структуре ООП

«Информатика и Дисциплина ВХОДИТ  $\, {\bf B}$ раздел коммуникационноинформационные технологии» обязательной части блока 1.

Предварительные знания и навыки. Знание языка программирования С и основных методов обработки информации: работа с текстом, сортировка, поиск.

Дальнейшее использование. Полученные знания используются в последующем при изучении предметов: «Базы данных», «Информационная безопасность», «Проектирование, разработка и эксплуатация информационных систем» и других.

#### 3. Объем дисциплины: 7 зач. ед., 252 акад. ч., в том числе:

контактная аудиторная работа лекций 30 ч., практических занятий 30 ч., лабораторных занятий 30ч.,

контактная внеаудиторная работа контроль самостоятельной работы 10 ч., в том числе курсовая (расчетно-графическая) работа 10 ч.;

самостоятельная работа 152 ч., в том числе контроль 36 ч.

### 4. Перечень планируемых результатов обучения по дисциплине, соотнесенных с планируемыми результатами освоения образовательной программы:

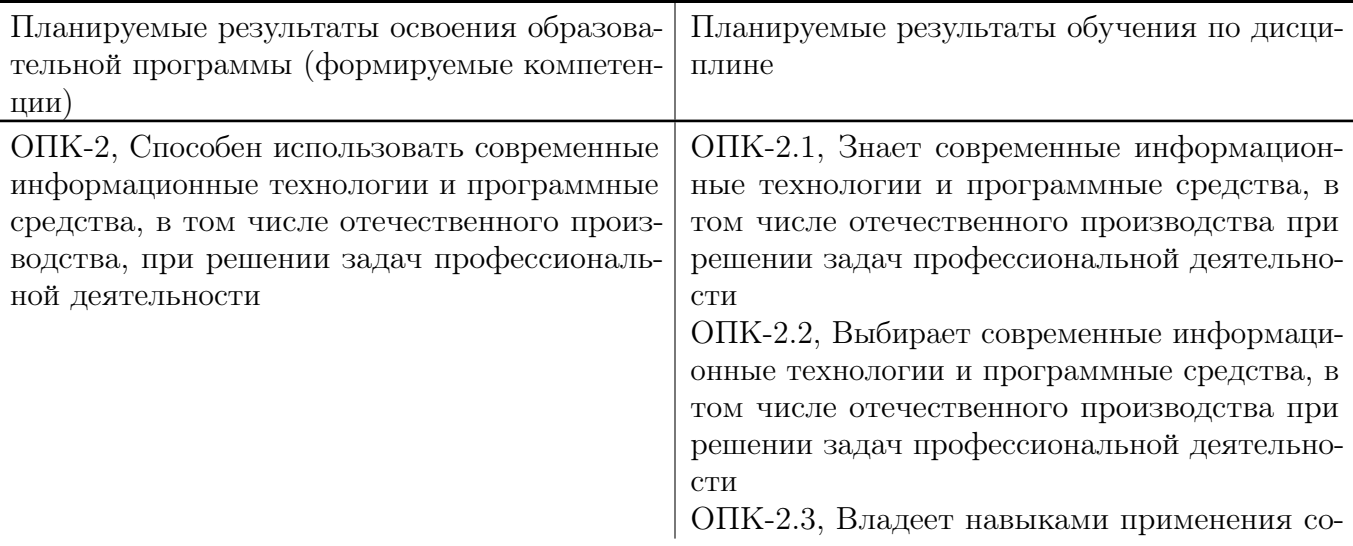

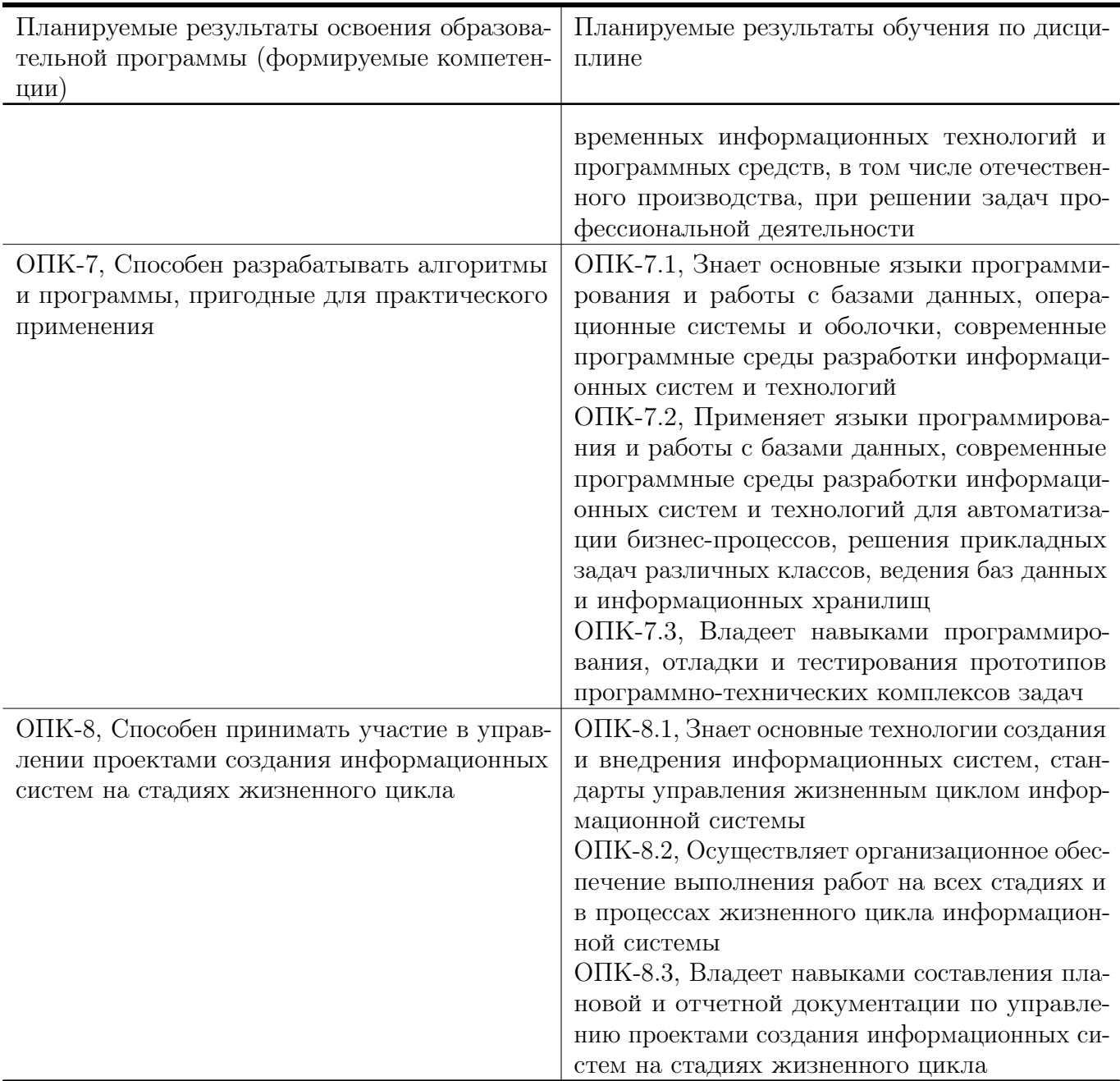

### 5. Форма промежуточной аттестации и семестр прохождения:

Экзамен в 3 семестре

### 6. Язык преподавания:

русский

# II. Содержание дисциплины, структурированное по темам (разделам) с указанием отведенного на них количества академических часов и видов учебных занятий

Для студентов очной формы обучения

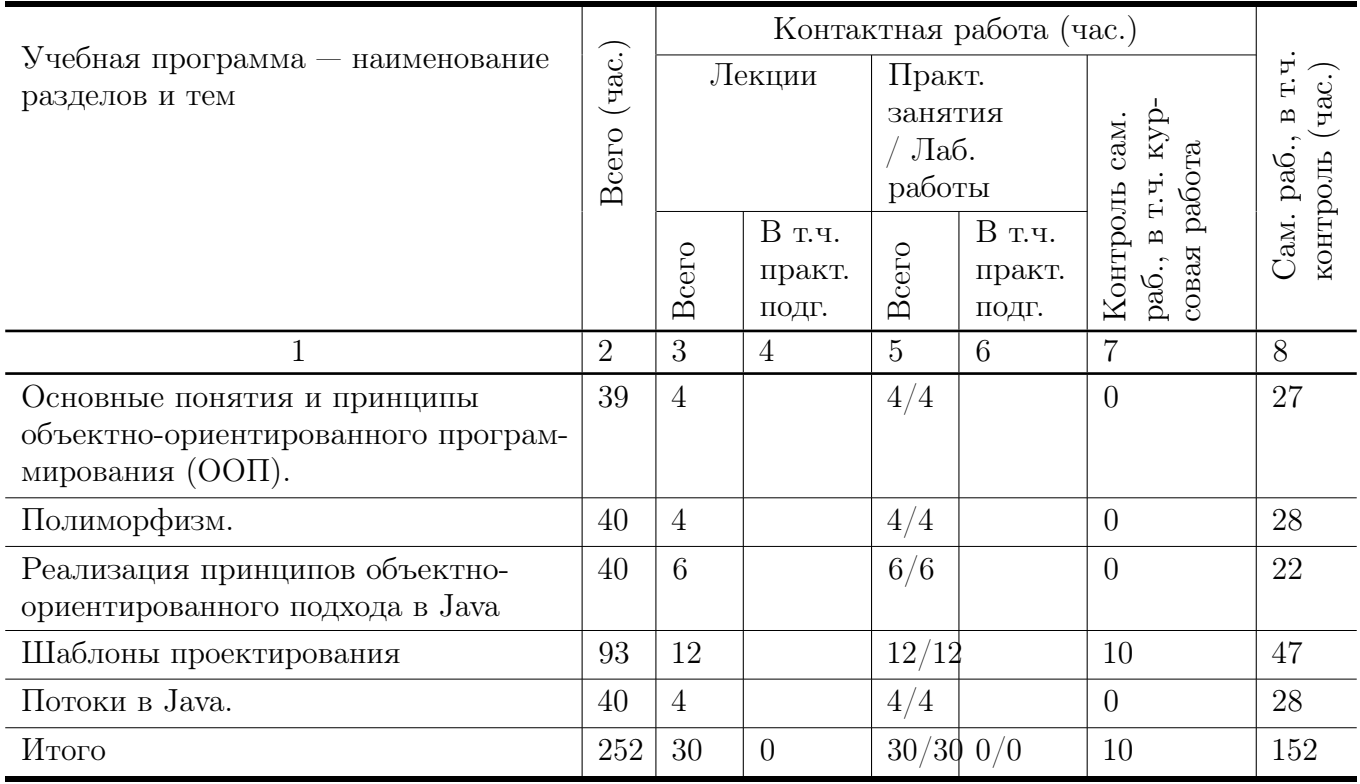

### Учебная программа дисциплины

- 1. Основные понятия и принципы объектно-ориентированного программирования  $(OOH)$ .
	- Понятие класса и объекта. Создание новых типов. Объявление класса. Определение объекта. Ограничение доступа к членам класса. Определение методов класса.
	- Конструкторы и деструкторы. Конструкторы и деструкторы, заданные по умолчанию.
	- Объявление функций-членов со спецификатором const. Чем отличается интерфейс от выполнения класса. Классы, содержащие другие классы в качестве данных-членов.
	- Роль инкапсуляции в ООП. Два взгляда на инкапсуляцию.
	- Инкапсуляция и скрытие реализации. Скрытие методов и допустимые состояния объектов.
	- Механизмы обхода инкапсуляции.
- 2. Полиморфизм.
- Роль полиморфизма в ООП. Виды полиморфизма.
- Специальный полиморфизм.Перегрузка функций. Дополнительные сведения о функциях.
- Чистый полиморфизм,его роль и реализация. Механизм вызова виртуальных методов.
- Шаблонный полиморфизм. Примеры применения чистого и шаблонного полиморфизма.
- 3. Реализация принципов объектно-ориентированного подхода в Java
	- Типы данных, переменные, массивы. Классы.
	- Класс Object. Пакеты.
	- Модификаторы доступа. Область видимости классов, методов, переменных.
	- Наследование. Классы, суперклассы и подклассы.
	- Абстрактные классы и интерфейсы.
	- Динамическое связывание. Терминальные классы и методы.
	- Обработка событий в Java
	- Интерфейсы и обратный вызов
	- Безымянный внутренние классы. Определение изменения состояния объекта.
	- Модель делегирования событий в Java.
	- Иерархия событий библитеки AWT
	- Графические интерфейсы пользователя в Java.
	- Обзор пакета Java.awt.
	- Система Swing.
	- Построение меню.
	- Создание диалоговых окон.
- 4. Шаблоны проектирования
	- Порождающие паттерны, UML- диаграмма классов и диаграмма последовательности.
	- Структурные паттерны: декоратор, фасад
	- Поведенческие паттерны: команда, стратегия, наблюдатель, шаблонный метод.
	- Архитектура «модель-представление-контроллер».
- 5. Потоки в Java.
	- Периоды жизни потока. Класс Thread. Интерфейс Runnable.
	- Способы организации потоков в java-кодах.

### III. Образовательные технологии

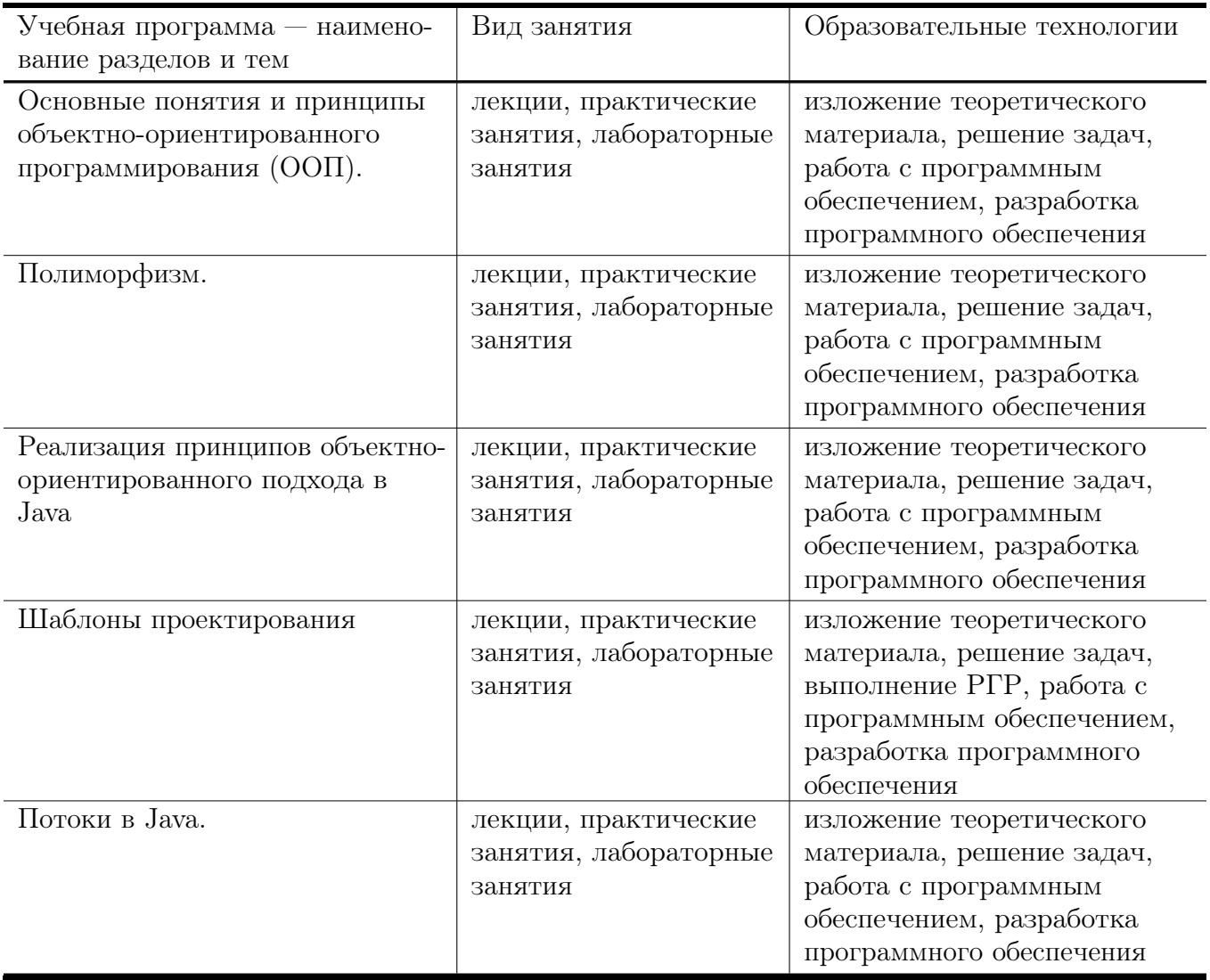

# IV. Оценочные материалы для проведения текущей и промежуточной аттестации

### Типовые контрольные задания и/или критерии для проверки индикаторов ОПК-2.1, ОПК-2.2

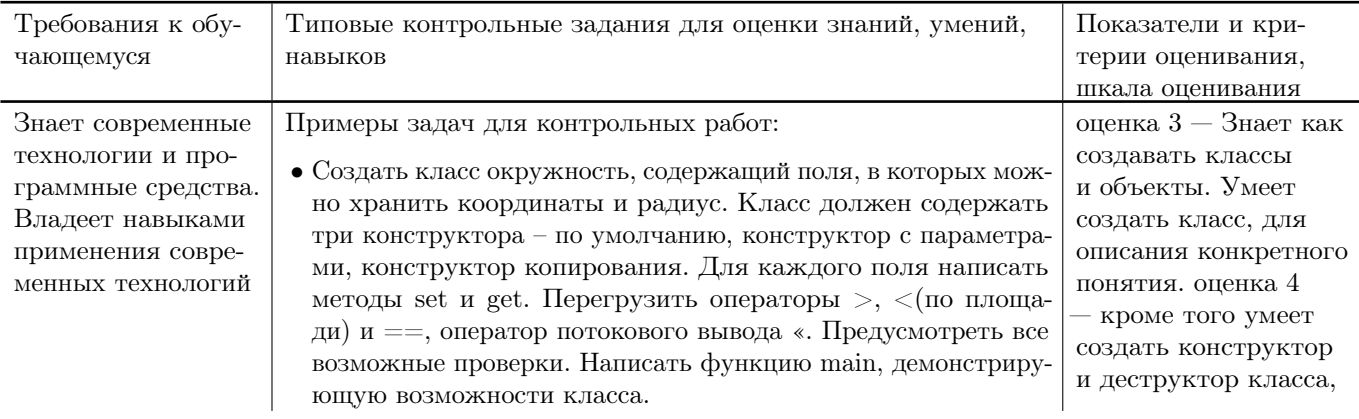

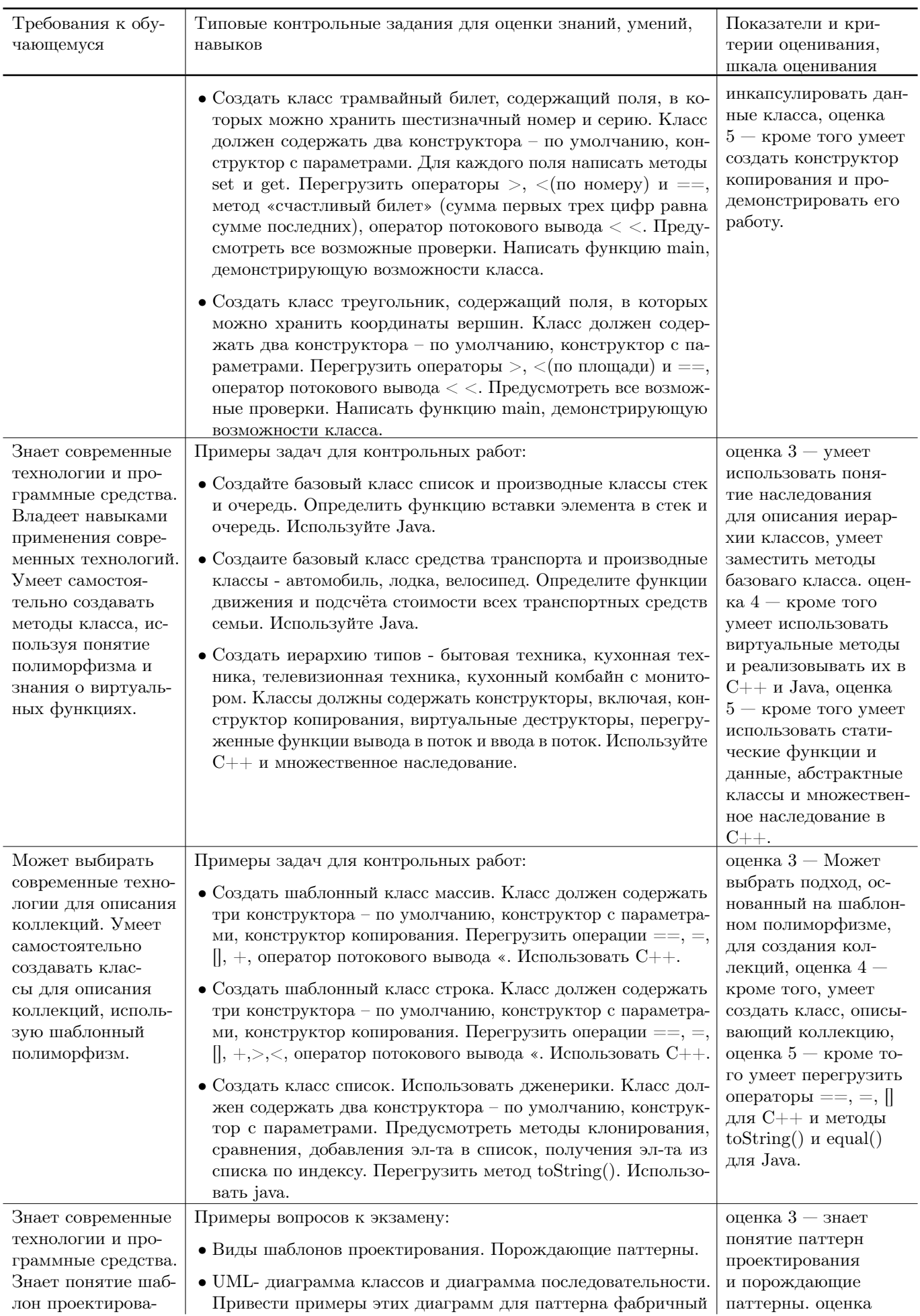

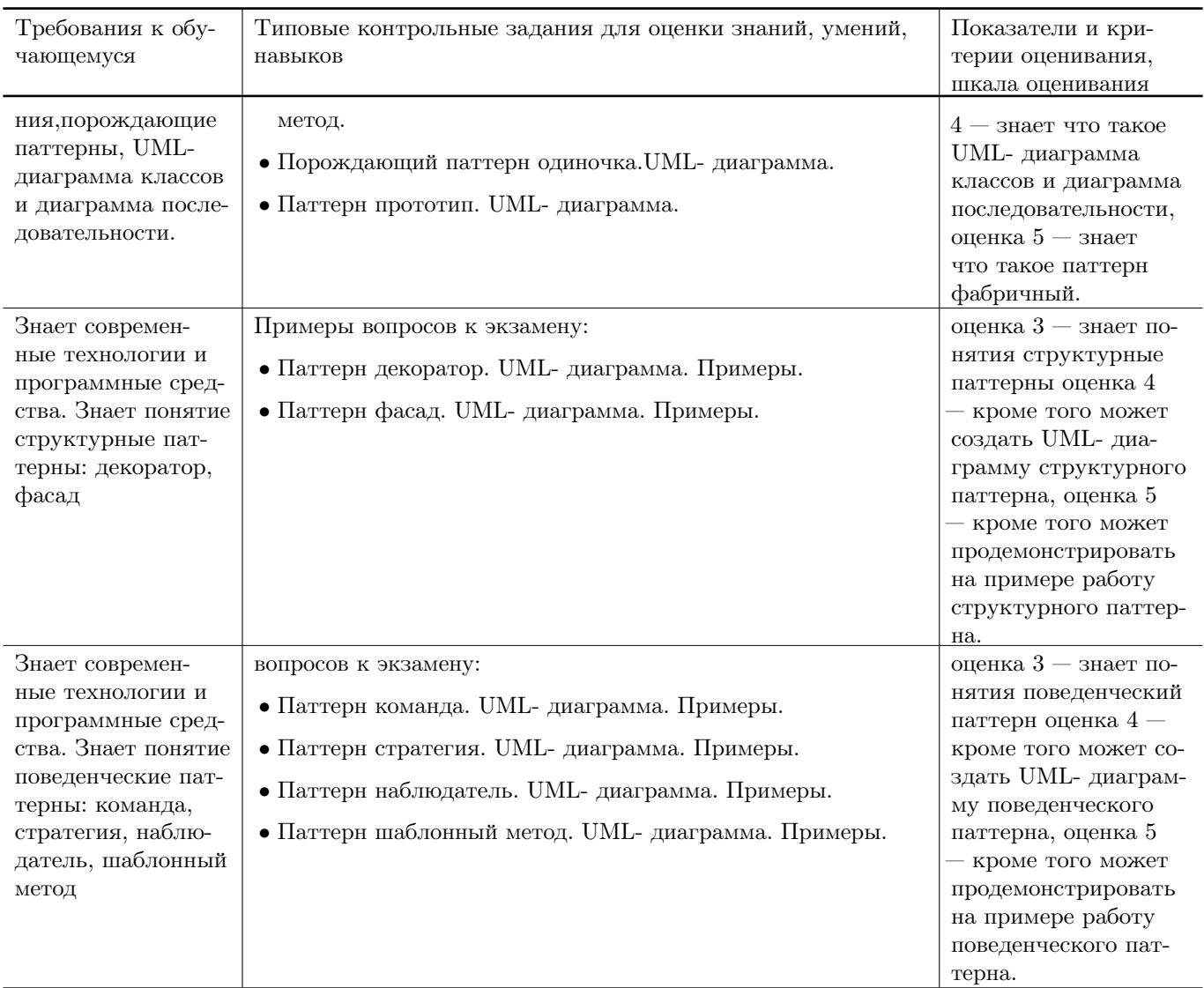

### Типовые контрольные задания и/или критерии для проверки индикатора ОПК-2.3

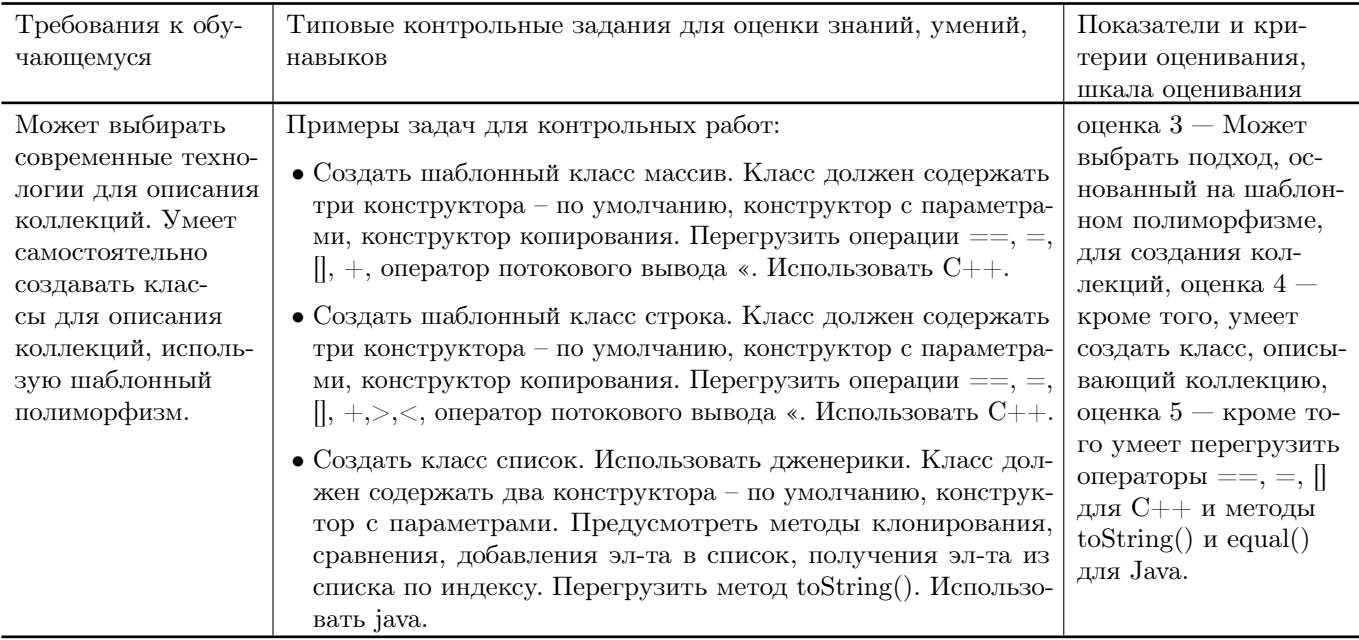

### Типовые контрольные задания и/или критерии для проверки индикаторов ОПК-7.1, ОПК-7.2, ОПК-7.3

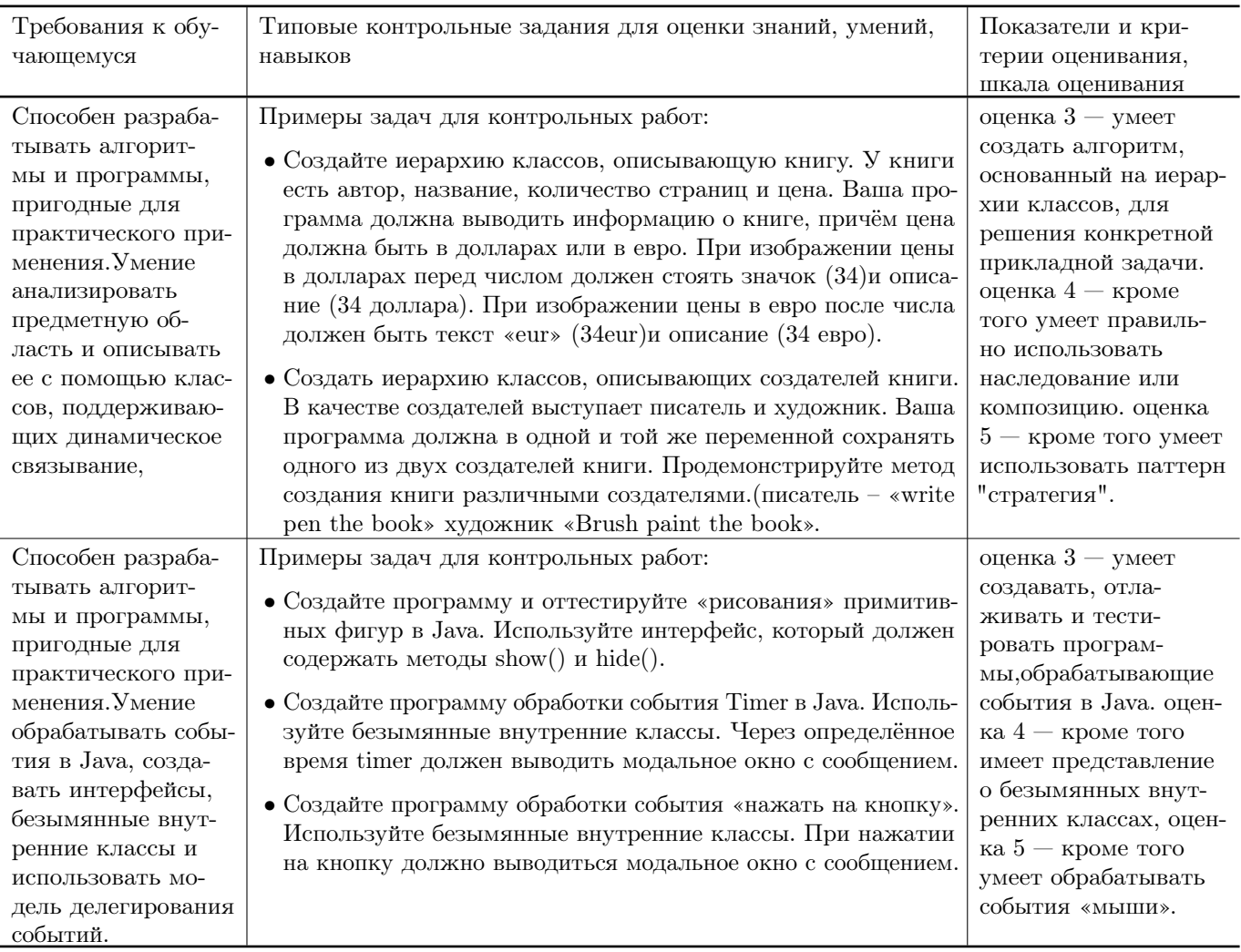

### Типовые контрольные задания и/или критерии для проверки индикаторов ОПК-8.1, ОПК-8.2, ОПК-8.3

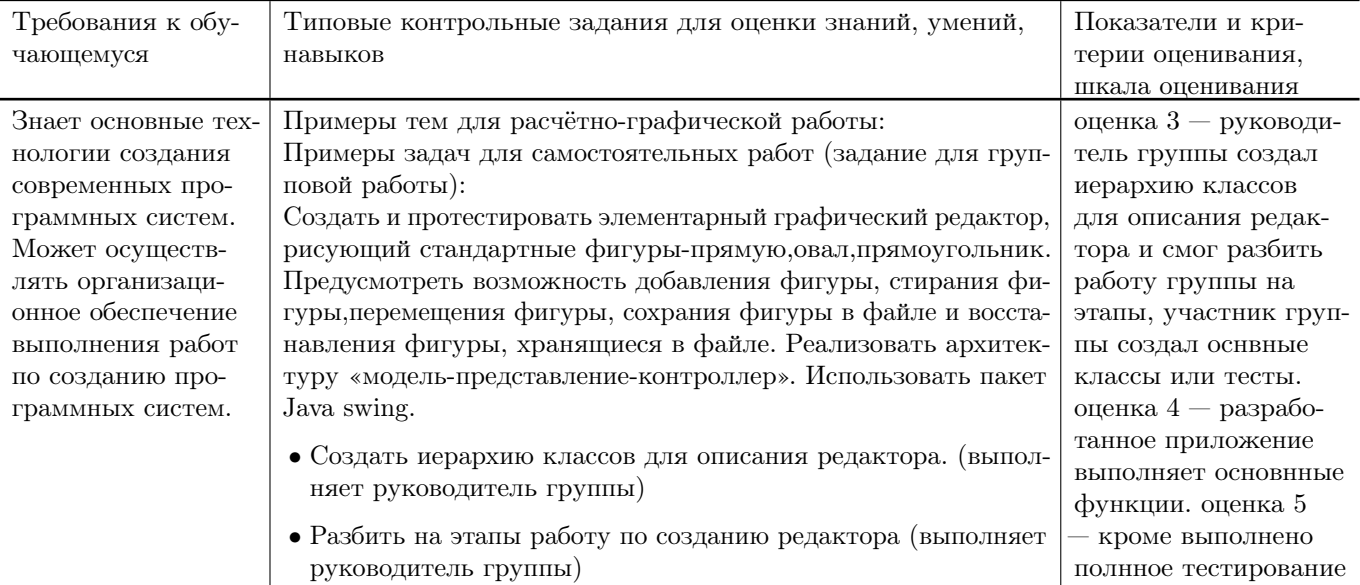

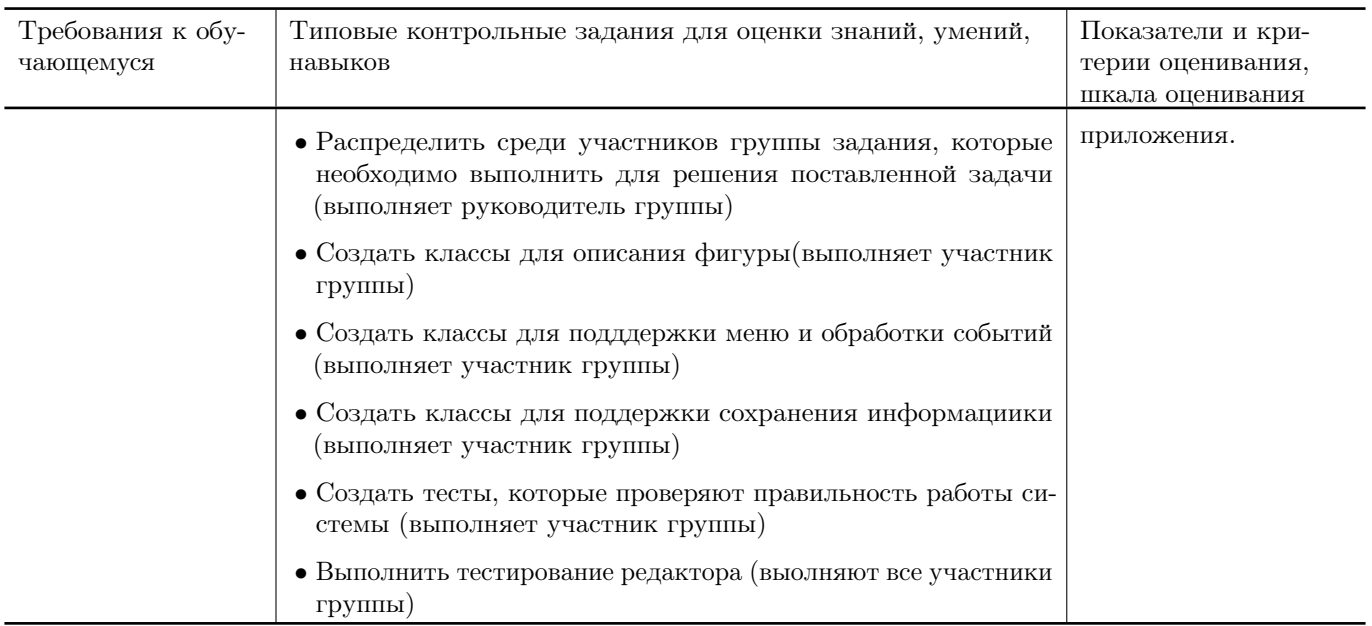

# V. Учебно-методическое и информационное обеспечение дисциплины

### 1. Рекомендованная литература

### а) Основная литература

- [1] Гуськова, О.И. Объектно ориентированное программирование в Java : учебное пособие / О. И. Гуськова. - Москва : МПГУ, 2018. - 240 с. - ISBN 978-5-4263-0648-6. - Текст : электронный. - URL: <https://znanium.com/catalog/product/1020593>. – Режим доступа: по подписке.
- [2] Волушкова, В. Л. Архитектурные решения java для доступа к данным : учебное пособие / В. Л. Волушкова. – Тверь : Тверской государственный университет,  $2019. - 137$  c. – ISBN 978-5-7609-0884-1. – <https://elibrary.ru/iojbdn>

### б) Дополнительная литература

[3] Васюткина, И. А. Технология разработки объектно-ориентированных программ на JAVA / Васюткина И.А. - Новосибирск :НГТУ, 2012. - 152 с.: ISBN 978-5-7782-1973-1. - Текст : электронный. - URL: <https://znanium.com/catalog/product/557111>. – Режим доступа: по подписке.

### 2. Программное обеспечение

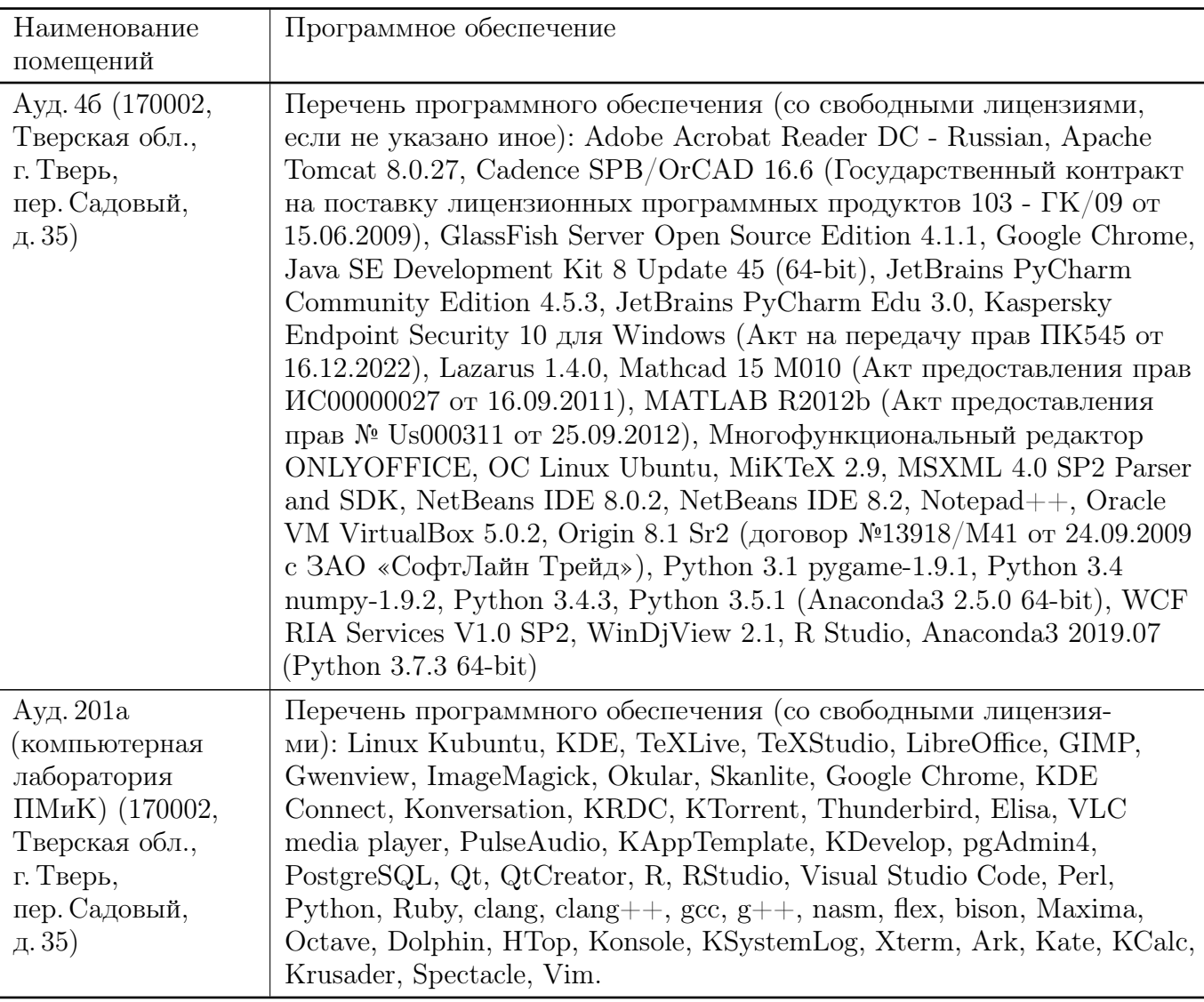

#### 3. Современные профессиональные базы данных и информационные справочные системы

- [1] ЭБС «ZNANIUM.COM» <http://www.znanium.com>
- [2] ЭБС «Университетская библиотека онлайн» <https://biblioclub.ru>
- [3] ЭБС IPRbooks <http://www.iprbookshop.ru>
- [4] ЭБС «Лань» <http://e.lanbook.com>
- [5] ЭБС «Юрайт» <https://urait.ru>
- [6] ЭБС ТвГУ <http://megapro.tversu.ru/megapro/Web>
- [7] Научная электронная библиотека eLIBRARY.RU (подписка на журналы) [https://elibrary.ru/projects/subscription/rus\\_titles\\_open.asp](https://elibrary.ru/projects/subscription/rus_titles_open.asp)
- [8] Репозитарий ТвГУ <http://eprints.tversu.ru>

### 4. Перечень ресурсов информационно-телекоммуникационной сети «Интернет», необходимых для освоения дисциплины

[1] Java Tutorial, <https://study-java.ru/category/uroki-java/>

### VI. Методические материалы для обучающихся по освоению дисциплины

Важной составляющей данного раздела РПД являются требования к рейтингконтролю с указанием баллов, распределенных между модулями и видами работы обучающихся.

Максимальная сумма баллов по учебной дисциплине, заканчивающейся экзаменом, по итогам семестра составляет 60 баллов. Распределение баллов по модулям устанавливается преподавателем и может корректироваться.

Обучающемуся, набравшему 40–54 балла, при подведении итогов семестра (на последнем занятии по дисциплине) в рейтинговой ведомости учета успеваемости и зачетной книжке может быть выставлена оценка «удовлетворительно».

Обучающемуся, набравшему 55–57 баллов, при подведении итогов семестра (на последнем занятии по дисциплине) в графе рейтинговой ведомости учета успеваемости «Премиальные баллы» может быть добавлено 15 баллов и выставлена экзаменационная оценка «хорошо».

Обучающемуся, набравшему 58–60 баллов, при подведении итогов семестра (на последнем занятии по дисциплине) в графе рейтинговой ведомости учета успеваемости «Премиальные баллы» может быть добавлено 27 баллов и выставлена экзаменационная оценка «отлично». В каких-либо иных случаях добавление премиальных баллов не допускается.

Обучающийся, набравший до 39 баллов включительно, сдает экзамен.

#### Примеры задач для подготовки к контрольным работам

- 1. Создайте класс стек в Java. Проанализируйте с его помощью баланс скобок «(« , «)» во введенной строке.
- 2. Создайте класс массив в  $C_{++}$ , в котором предусмотрите методы, которые будут выполнять следующее: сортировать массив по заданным значениям полей. получать элемент массива, задавать элемент массива, добавлять элемент в массив, распечатывать массив, заполнять массив данными из текстового файла.
- 3. Создайте программу «рисования» примитивных фигур в Java. Используйте интерфейс, который должен содержать методы show() и hide().
- 4. Создайте базовый класс список и производные классы стек и очередь. Определить функцию вставки элемента в стек и очередь. Вставьте элемент во все стеки и очереди, имеющиеся в вашей программе. Используйте  $C++$ .
- 5. Создайте базовый класс средства транспорта и производные классы автомобиль, лодка, велосипед. Определите функции движения и подсчёта стоимости

всех транспортных средств семьи. Используйте  $C++$ .

6. Создать иерархию типов - бытовая техника, кухонная техника, телевизионная техника, кухонный комбайн с монитором. Классы должны содержать конструкторы, включая, конструктор копирования, виртуальные деструкторы, перегруженные функции вывода в поток и ввода в поток. Используйте  $C++u$ множественное наследование.

### Требования к рейтинг контролю

Контрольная работа 1. Темы: виртуальные методы java. Пример задания:

- 1. Создать базовый класс список и производные классы стек и очередь. Определить функцию вставки и получения элемента для стека и очереди. В вызывающей программе создайте массив из стека и очереди. Вставьте элемент во все стеки и очереди, имеющиеся в вашей программе.
- 2. Напишите класс "параметризованный стек" в Java. Разместите класс стек и основной класс в разных файлах. Реализуйте методы всех арифметических операций, а также модифицируйте функцию toString() и public boolean equals(Object O). Обработайте возможные ошибки. Упакуйте созданный класс «стек» в архив jar.

За решение каждой задачи выставляется максимум 10 баллов.

Контрольная работа 2. Темы: Шаблоны проектирования. Пример задания:

- 1. Создайте иерархию классов, в которой метод execute(int a,int b) одного из классов выполнял одно из арифметических действий(+,-,\*,/). Определение действия задается в конструкторе класса.
- 2. Напишите класс, функция которого может читать текстовые данные вещественное число из файла и с экрана и выводить среднее арифметическое этих чисел. (Шаблонный метод)

За решение каждой задачи выставляется максимум 10 баллов.

Самостоятельная работа. Темы: Использование шаблонов проектирования. Пример задания:

- 1. Создайте элементарный графический редактор, рисующий стандартные фигурыпрямую, овал, прямоугольник. Предусмотрите возможность добавлять фигуры, стирать фигуры, перемещать фигуы, сохранять фигуры в файле и восстанавливать фигуры, хранящиеся в файле. Использовать рассмотренные паттерны проектирования. Использовать пакет Java swing.
- 2. Задача обедающих философов сформулированная Э. Дейкстрой в 1965 г. Пять философов сидят за круглым столом.У каждого философа есть тарелка со спагетти. Каждому философу для еды нужны две вилки. Между каждыми двумя тарелками лежит одна вилка. Жизненный цикл каждого философа -

последовательность двух чередующихся состояний: прием пищи и размышление. Голодный философ пытается получить две вилки, левую и правую, в любом порядке. В каждый момент времени философ может захватить только одну вилку. Философ, захвативший две вилки, некоторое время ест, затем освобождает вилки и продолжает размышление. Предложить алгоритм, который моделирует эти действия для каждого философа и никогда не застревает. Отобразить состояния философов в графическом виде.

За выполнение самостоятельной работы выставляется максимум 20 баллов.

Общая сумма В сумме за все задачи выставляет не более 40 баллов. За выполнение самостоятельной работы выставляется максимум 20 баллов. За ответ на экзамене выставляется максимум 40 баллов.

### VII. Материально-техническая база, необходимая для осуществления образовательного процесса по дисциплине

### Для аудиторной работы

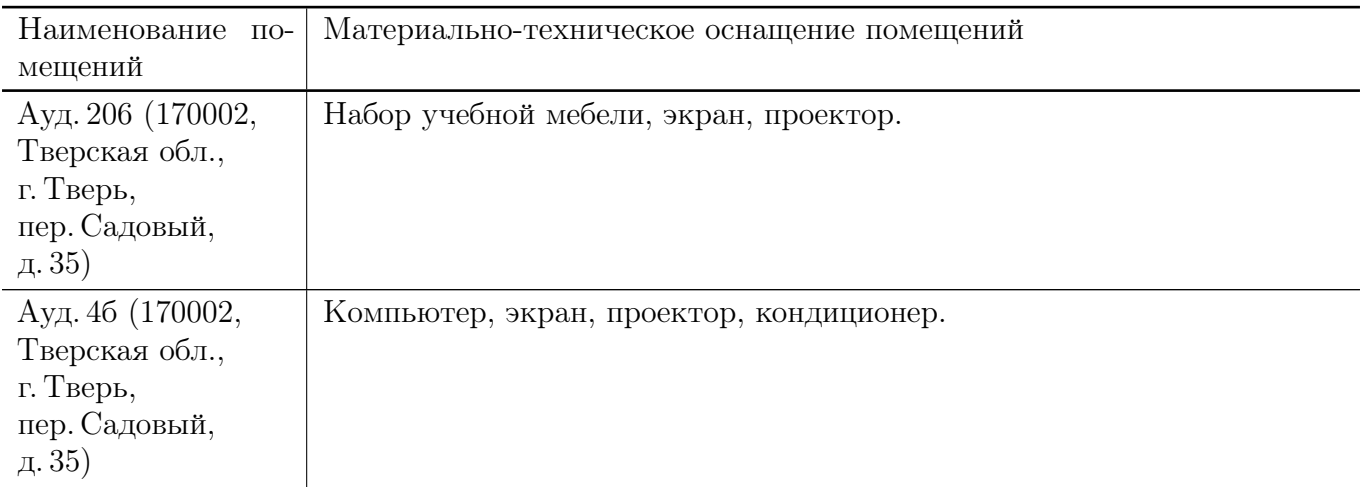

### Для самостоятельной работы

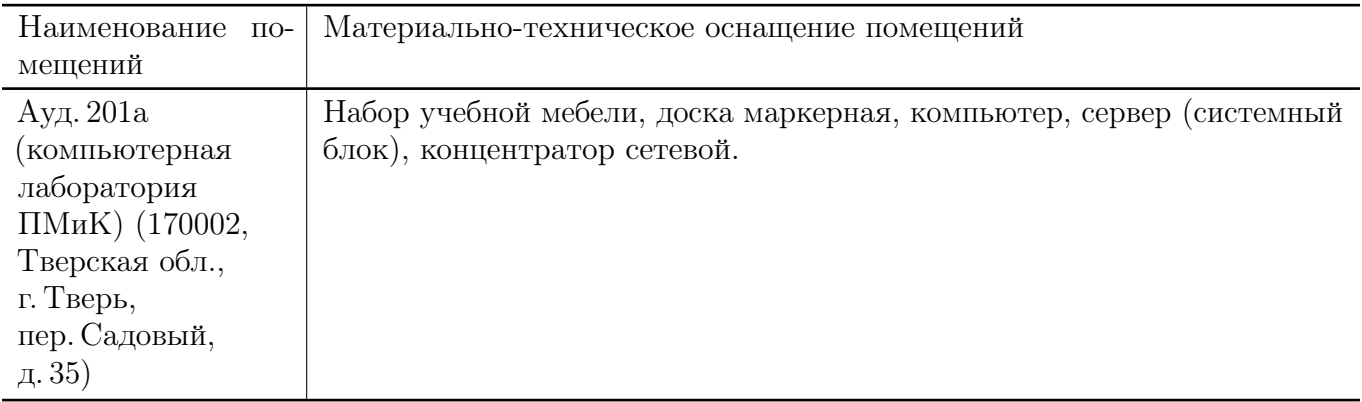

# VIII. Сведения об обновлении рабочей программы дисциплины

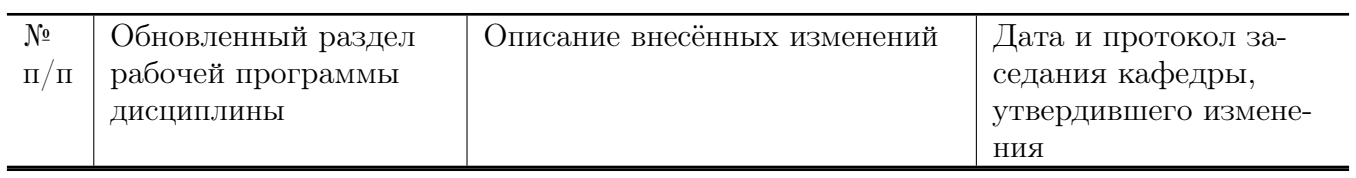